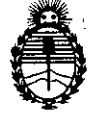

Ministerio de Salud Secretaría de Políticas, Regulación e Institutos A.N.M.A.T.

**DISPOSICION N° 1**

BUENOSAIRES, <sup>25</sup> MAR <sup>2014</sup>

VISTO el Expediente Nº 1-47-11618/12-0 del Registro de esta Administración Nacional de Medicamentos, Alimentos y Tecnología Médica (ANMAT), y

### CONSIDERANDO:

Que por las presentes actuaciones GE Healthcare Argentina S.A. solicita se autorice la inscripción en el Registro Productores y Productos de Tecnología Médica (RPPTM) de esta Administración Nacional, de un nuevo producto médico.

Que las actividades de elaboración y comercialización de productos médicos se encuentran contempladas por la Ley 16463, el Decreto 9763/64, y MERCOSUR/GMC/RES. Nº 40/00, incorporada al ordenamiento jurídico nacional por Disposición ANMAT Nº 2318/02 (TO 2004), y normas complementarias.

Que consta la evaluación técnica producida por el Departamento de ممبه Registro.

Que consta la evaluación técnica producida por la Dirección Nacional de Productos Médicos, en la que informa que el producto estudiado reúne los requisitos técnicos que contempla la norma legal vigente, y que los establecimientos declarados demuestran aptitud para la elaboración y el control de calidad del producto cuya inscripción en el Registro se solicita.

Que los datos identificatorios característicos a ser transcriptos en los proyectos de la Disposición Autorizante y del Certificado correspondiente, han sido convalidados por las áreas técnicas precedentemente citadas.

Que se ha dado cumplimiento a los requisitos legales y formales que contempla la normativa vigente en la materia.

Que corresponde autorizar la inscripción en el RPPTM del producto médico objeto de la solicitud.

Que se actúa en virtud de las facultades conferidas por los Artículos ('A *8°,* inciso 11) <sup>y</sup> *10°,* inciso i) del Decreto 1490/92 <sup>y</sup> por el Decreto 1271/13.

 $\lt$ 

\$

1

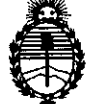

 $\mathbb{Z}$  bisposición  $N^{\circ}$  **t 87}**  $\mathbb{R}^2$  inisterio de Salud DISPOSICION N° 1  $\mathcal{B}78$ 

Ministerio de Salud Secretaría de Políticas, Regulación e Institutos A.N.M.A.T.

### Por ello;

# EL ADMINISTRADOR NACIONAL DE LA ADMINISTRACIÓN NACIONAL DE MEDICAMENTOS, ALIMENTOS Y TECNOLOGÍA MÉDICA DISPONE:

ARTICULO 10- Autorízase la inscripción en el Registro Nacional de Productores y Productos de Tecnología Médica (RPPTM) de la Administración Nacional de Medicamentos, Alimentos y Tecnología Médica del producto médico de marca General Electric, nombre descriptivo Sistemas Radiográficos, Digitales para Mamografía y nombre técnico Sistemas Radiográficos, Digitales para Mamografía, de acuerdo a lo solicitado, por GE Healthcare Argentina S.A., con los Datos Identificatorios Característicos que figuran como Anexo 1 de la presente Disposición y que forma parte integrante de la misma.

ARTICULO 20 - Autorízanse los textos de los proyectos de rótulo y de instrucciones de uso que obran a fojas 97 y 5 a 22 respectivamente, figurando como Anexo II de la presente Disposición y que forma parte integrante de la misma.

ARTICULO 30 - Extiéndase, sobre la base de lo dispuesto en los Artículos precedentes, el Certificado de Inscripción en el RPPTM, figurando como Anexo III de la presente Disposición y que forma parte integrante de la misma

ARTICULO 40 - En los rótulos e instrucciones de uso autorizados deberá figurar la leyenda: Autorizado por la ANMAT, PM-1407-199, con exclusión de toda otra leyenda no contemplada en la normativa vigente.

ARTICULO 50- La vigencia del Certificado mencionado en el Artículo 3° será por cinco (5) años, a partir de la fecha impresa en el mismo.

ARTICULO 60 - Regístrese. Inscríbase en el Registro Nacional de Productores y Productos de Tecnología Médica al nuevo producto. Por Mesa de Entradas notifíquese al interesado, haciéndole entrega de copia autenticada de la presente Disposición, conjuntamente con sus Anexos I, II y III. Gírese al Departamento de

 $\int$ 

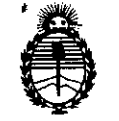

DISPOSICIÓN Nº

1878

Ministerio de Salud Secretaría de Políticas, Regulación e Institutos A.N.M.A.T.

Registro a los fines de confeccionar el legajo correspondiente. Cumplido, archívese.

Expediente Nº 1-47-11618/12-0 DISPOSICIÓN Nº 1878

 $\overline{r}$ 

Dr. OTTO A. ORSINGHER Sub Administrador Nacional  $A.N.M.A.T.$ 

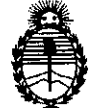

Ministerio de Salud Secretaría de Políticas, Regulación e Institutos A.N.M.A.T.

## ANEXO I

DATOS IDENTIFICATORIOS CARACTERÍSTICOS del PRODUCTO MÉDICO inscripto en el RPPTM mediante DISPOSICIÓN ANMAT Nº $\left\{...\bigotimes\nolimits...\right\}$ .

Nombre descriptivo: Sistemas Radiográficos, Digitales para Mamografía.

Código de identificación y nombre técnico UMDNS: 18-432 - Sistemas Radiográficos, Digitales para Mamografía.

Marca: General Electric.

Clase de Riesgo: Clase III.

Indicaciones autorizadas: Adquirir imágenes de la mama mediante una técnica de energía dual que permite visualizar la absorción del contraste en el tejido de la mama.

Modelo: Contrast Enhanced Spectral Mammography (CESM)

Condición de expendio: Venta exclusiva a profesionales e instituciones sanitarias.

Nombre del fabricante: GE Medical Systems SCS

Lugar de elaboración: 283 Rue de la Miniere, BUC 78530, Francia.

Expediente Nº 1-47-11618/12-0

 $DISPOSITION N^{\circ}$  1 878 ~

Dr. OTTO A. ORSINGHER Sub Administrador Nacional **A..N ..M..A.T.**

"2014 - Año de Homenaje al Almirante Guillermo Brown, en el Bicentenario del Combate Naval de Montevideo"

 $\mathbf{r}$ 

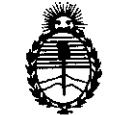

Ministerio de Salud Secretaría de Políticas, Regulación e Institutos A.N.MAT.

## ANEXO II

TEXTO DEL/LOS RÓTULO/S e INSTRUCCIONES DE USO AUTORIZADO/S del PRODUCTO MÉDICO inscripto en el RPPTM mediante DISPOSICIÓN ANMAT Nº  $-1.878$ 

 $\lt$ 

 $/k$ ling  $^{\prime}$ 

Dr. OTTO A. ORSINGHER **Sub Administrador Nacional A.N.M.A.T.** 

**ANEXO III B** 

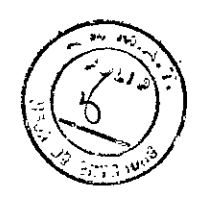

 $1878$ 

# **INSTRUCCIONES DE USO**

# **Contrast Enhanced Spectral Mammography (CESM)**

El modelo de las instrucciones de uso debe contener las siguientes informaciones cuando corresponda:

3.1. Las indicaciones contempladas en el ítem 2 de éste reglamento (Rótulo), salvo las que figuran en los item 2.4 y 2.5;

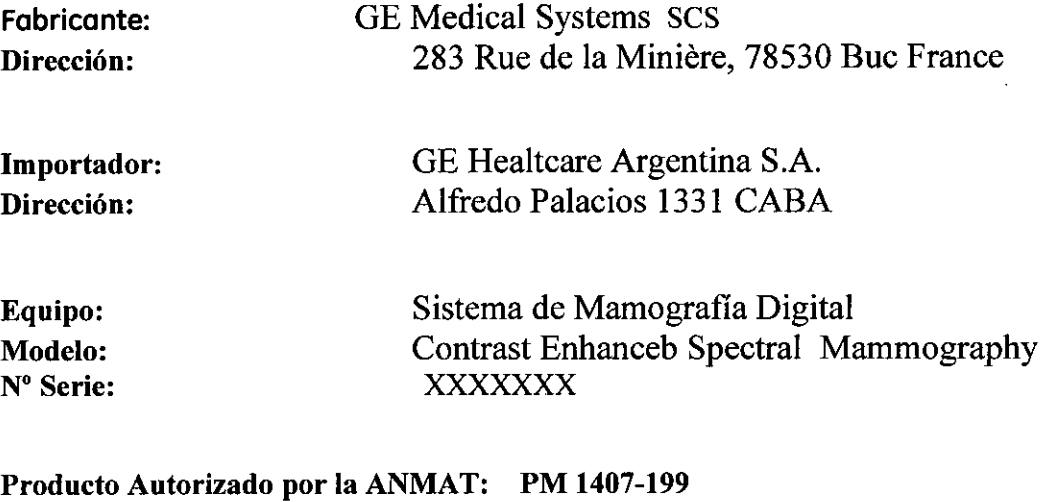

3.2. Las prestaciones contempladas en el ítem 3 del Anexo de la Resolución GMC N° 72/98 que dispone sobre los Requisitos Esenciales de Seguridad y Eficacia de los Productos Médicos y los posibles efectos secundarios no deseados;

Ing. Eduardo Fernández

## **Requerimientos Regulatorios**

Responsable Técnico:

Este producto cumple con los requerimientos regulatorios de las siguientes instituciones:

- Consejo Directivo 93/42/EEC concerniente a aparatos médicos: la etiqueta fijada al producto testifica el cumplimiento al Consejo Directivo.
- Código de Regulaciones Federales Titulo 21, Sub capitulo J salud radiológica.
- Underwriters' Laboratories, Inc. (UL), un laboratorio de pruebas independiente.
- Asociación de Normas Canadienses. Canadian Standards Association ((CSA).

Mariana Micucci Apoderadą⁄ is Healthcare Argentina is Ing, Eduardo Domingo Fernández **DIRECTOR TEGNICO** 

1]<br>... *.... ,.' (B~~' ";* '.8 .~:' "..'~'. • Comisión Electrotecnica Internacional. International Electrotechnical Commission (IEC}~  $\sum_{i,j,k}$ organización de normas internacionales, cuando sea aplicable.

El cumplimiento de estas normas es evidenciado por la presencia de las etiquetas. adecuadas en la parte exterior de la unidad estereotáxica.

- USAlHHS: La ley federal en Los Estados Unidos de Norteamérica restringe el uso de este aparato por un medico o por ordenes de éste mismo.
- *• General Electric Sistemas Médicos* es una compañia certificada ISO 9001 Y EN 46001.

## *Advertencia contra los rayos X*

# **ATENCiÓN**

"

# Los aparatos de rayos X son peligrosos para el paciente y el manipulador cuando no se cumplen las normas de protección.

Aunque este aparato está construido según las normas de seguridad más estrictas, la radiación X constituye un peligro al ser manipulado por personas no autorizadas o incompetentes. Una exposición excesiva a la radiación X puede causar daños al organismo. Por consiguiente, se deberán tomar todas las precauciones necesarias para evitar que las personas incompetentes o no autorizadas utilicen este aparato, lo que seria un peligro para los demás y para si mismas.

Antes de efectuar las manipulaciones, las personas habilitadas y competentes en el uso de este aparato, deberán informarse sobre las normas de protección fijadas por la Comisión Internacional de la Protección Radiológica, Anales N° 60: Recomendaciones de la Comisión Internacional sobre la Protección Radiológica y normas nacionales y deben haber sido formadas en el uso de este equipo,

## Al instalar un dispositivo de biopsia:

- Asegúrese de que todos los tornillos de sujeción estén apretados para evitar movimientos inesperados.

- Para evitar causar daños en el equipo *ylo* lesiones en la paciente, se recomienda NO girar el mando Z después de la instalación de un dispositivo de biopsia.

- Los ajustes de los mandos X e Y deben realizarse extremando las precauciones para evitar que la paciente pudiera sufrir alguna lesión.

# Seguridad eléctrica

Mariana Micucci

Apoderada **Propriet Seconds** 

Ł

*(J*

*~".".*

## ADVERTENCIA

Los circuitos eléctricos que hay en el Interior del equipo **pueden hacer uso de voltajes capaces de provocar lesiones** graves o la muerte a causa de descargas eléctricas. Con el fin de evitar este peligro, no rellre nunca ninguna de las cubiertas de la caja.

Ing. Eduardo Domingo Fernéndez **BIREDION TESTIDA** 

 $1878,$ Respete los siguientes procedimientos de seguridad con el fin de evitar descargas eléo o lesiones graves a los operadores y pacientes, así como para evitar un funcionamiento incorrecto o avería del sistema.

• Todas las conexiones eléctricas al equipo deben realizarse fuera del entorno de los pacientes. No toque al paciente y un conector o conexión simultáneamente.

• No derive, puentee o desactive de cualquier otra forma los enclavamientos de seguridad .

• No retire ninguna de las cubiertas del ensamblaje. Sólo los representantes capacitados del servicio técnico pueden efectuar reparaciones.

• No coloque comida, bebidas ni recipientes que las contengan sobre alguna parte del equipo, ya que, si caen o se vierten, pueden provocar cortocircuitos.

• Desconecte siempre el equipo de la red eléctrica antes de limpiarlo.

Para limpiarlo, utilice un paño ligeramente humedecido o una esponja .

• Sólo los ingenieros calificados del servicio técnico tienen permiso para llevar a cabo tareas de servicio técnico o reparación del sistema.

#### ADVERTENCIA

El sistema de rayos X no es Impermeable. SI entran en la unidad agua. jabón u otros IlquIdos, pueden provocar cortoctrcuhos. descargas eléctricas o fuego. SI entra liquido en el sistema, NO conecte la unidad al suministro eléctrico. SI entra ltqu1do dentro del equipo, desconecte el cable de corrlente y no haga funcionar el sistema hasta que haya sido limpiado e Inspeccionado por un Ingeniero cualificado del serVicio técnico.

#### Protección contro descorgas eléctricas

lana ∰icucci Angderööd

 $\mathcal{L}=\mathcal{L}$ 

Este equipo ha sido dosificado como tipo Bsegún lo normativo IEC60601-1. Este equipo cumple las siguientes normativas de seguridod: IEC 60601-1. IEC 60601-1.<br>IEC 60601-2-32.

 $\bigwedge$ PELIGRO: Según la normativa MOD/93/42/CEE, esta unidad está equipada con filtros EMC. Si la unidad no está conectoda a tierra de manera correcta, es posible que el usuario pueda sufrir descargas eléctricas.

#### Protección contra radiación excesiva o no deseada

Declaración de conformidad: Esta unidad de rayos X cumple la normativa IEC 60601-1-3 que indica que compIe los requlsftos geoeroles de rodioprotecdón en equipos de royos X. Este equipo cumple los requisitos de la normativa IEC 60601-1-3.

 $\mathbf{I}$ 

Ing, Eduardo, Domingo, Fernández. **DIREUTON TECHNOL** 

## Requisitos de instalación

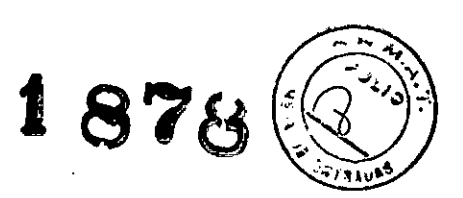

Materiales de embalaje

Los materiales de embalaje de nuestros equipos son reciclables. Se deben recolectar y procesar de acuerdo con la reglamentación vigente en los paises donde se desembalen las máquinas o accesorios.

Compatibilidad electromagnética (EMC)

Este equipo cumple con la norma de compatibilidad electromagnética IEC 60601-1-2 Edición 2 para dispositivos médicos.

Este equipo genera, utiliza y puede emitir energía de radiofrecuencia. Puede causar interferencias de radiofrecuencia a otros aparatos médicos y no médicos y de radiocomunicación. Para proporcionar una protección razonable contra tales interferencias, este producto está dentro de los límites de la directiva sobre dispositivos médicos del grupo I clase A sobre las emisiones irradiadas, tal como establece la nonna EN60601- 1-2. No obstante, no se garantiza que no se presenten interferencias en una instalación en particular.

Si el equipo provoca una interferencia (lo que puede detenninarse encendiendo y apagándolo), el usuario (o personal de mantenimiento cualificado) debe tratar de corregir el problema realizando una o más de las acciones propuestas a continuación:

--- \_.\_-~.\_--- ----.¡

¡

-- -------,

I

- Reorientar o reubicar el aparato o aparatos afectados.

- Aumentar la separación entre el equipo y el dispositivo afectado.

- Conectar el equipo a una toma eléctrica diferente de la del aparato afectado.

- Solicitar más información en el punto de venta o al representante técnico local.

# Conexión eléctrica a tierra

 $^{\mathrm{i}}_{\mathrm{i}}$ El equipo sólo debe conectarse a tomas de corriente dotadas del corres-! pondlente conductor de toma de tierra del equipo. | \*<br>L\_\_\_\_\_\_\_\_\_\_\_\_\_\_\_

## rAviso de seguridad

Este equipo produce rayos  $X$  que pueden ser peligrosos tanto para el  $\overline{\phantom{a}}$ ¡operador como para otras personas que estén en las cercanías a menos <sup>i</sup> que se cumplan por completo los procedimientos de exposición segura establecidos. "'- - .- - - -- --- ~'

### Dispositivos externos

No conecte ningún dispositivo a este sistema si no aparece descrito o aprobado en estas Instrucciones.

Cualqufer equipo adicional o disposltlvo externo debe ser conectado exclusivamente por personal del servicio técnico autorizado y/o por un represente de GE OEC Medical Systems. Todo equipo adicional que se conecte 8 las interfaces externas de la unidad debe cumplir con los requisitos establecidos en el estándar lEC 60601-1-1.

*si se hacefimclol1al" el slstemnjunto con otros dispositb-os eléctricos n pnrtir de una toma con ,'orlos ene/mIes, lafitga de l'omente puede . armrtmtar. En tnl caso. el operndor t;t'Jle la responsabilidad de garantizar q"e se sigo" <""'pl/e"do los requisilos de lEC 60601-1-1IlEC 60601-1.*

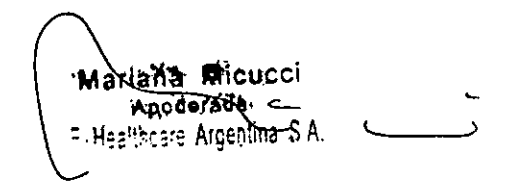

~\_I

Ing. Eduardo Domingo Fernández GIRECTOR TECNICO

3.3. Cuando un producto médico deba instalarse con otros productos médic $\dot{\delta}$ s conectarse a los mismos para funcionar con arreglo a su finalidad prevista, debe ser provista de información suficiente sobre sus características para ídentificar los productos médicos que deberán utilizarse a fin de tener una combinación segura;

Senographe Estereotaxia es un accesorio opcional para el sistema digital de campo completo Senographe. Esta disañado para localizar con precisión las lesiones en la mama en tres dimensiones, utilizando información extralda de pares estereotácticos de imagenes bidimensionales. Su objetivo es ofrecer información orientativa para intervenciones (tales como biopsias, localización prequirúrgica o di3positivos de tratamiento).

Senographe Estereotaxia incluye el posicionador estereotáctico Senographe con adaptadores para biopsias de enfoque venical y/o lateral, y la aplicación informática de esteregtaxia.

#### Descripción general

Se presupone que los lectores de este manual están familiarizados con el manual del operador del sistema de adquisición Senographe.

- Se accede automáticamente a la aplicación de estereotaxia al instalar el posicionador estereotáctico. Se utiliza para realizar un examen estereotáctico. localizar estructuras mamarias tales como masas o microcalcificaciones en tres dimensiones. Cuando se ha localizado una estructura, se envía su información coordinada al *posicionador estereotáctico*, donde se usa para colocar con precisión una aguja adecuada para realizar histologías/citologías o colocar el alambre de enganche.
- Las imágenes de rayos X convencionales se tornan con el haz de rayos X en posición perpendicular al receptor de imagen; solo se obtiene información bidimensional (coordenadas X e Y). En estereotaxia, el brazo del tubo del Senographe puede inclinarse de torma independiente del receptor de imagen, lo que permite calcular la información tridimensional (X, Y, Z) de imágenes capturadas a  $\pm 15^{\circ}$  con respecto a una línea perpendicular al plano del receptor de imagen. Entonces, esta información se envia al posicionador esterootáctico.
- El posicionador estereotactico es una unidad completamente integrada que se instala en el receptor de imágenes de Senographe, en lugar del bucky, incluye un compresor (independiente del sistema de compresión principal) que se emptaa pam inmovilizar la mama durante et proc:odimianto. El compresor utilizado para los procedimientos de entoque vertical presenta una apertura para permitir el paso de las aguias; para tos procedimientos de enfoque lateral, se utiliza un Wiiipi&SOi sin apertura. La unidad incluye un soporte da aguja que admite gula3 de aguja intercarnbiabloo para conseguir un posicionamiento exacto de diversos tipos de aguja. Está preparado para el uso de dispositivos de biopsia accionados por resorte y por vacto.

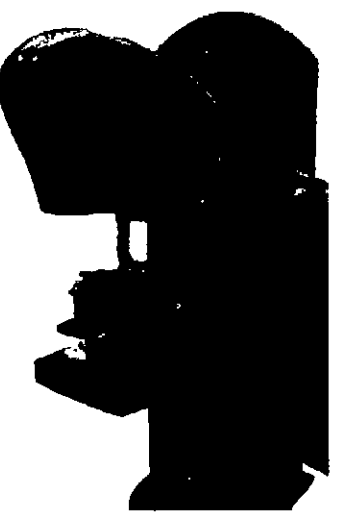

Una vez identificada y localizada un área de interés por medio del software, se envían sus coordenadas tridimensionales al posicionador, que desplaza las gulas de aguja a la posición exacta necesaria, en función del tipo de aguja que se vaya a utilizar. Si se está utilizando un dispositivo de biopsia, se calcula la posición deseada para colocar la aguja en la posición previa al disparo. También pueden moverse las gulas con la mano. A continuación, se introduce la aguja en las guías y se empuja dentro de la marna de torma manual. Las guias aseguran que el extremo de la aguja se posiciona con la precisión necesaria.

En este capitulo se ofrece una introducción de los componentes utilizados en el sistema de estereotaxia Senographe.

- La configuración estándar de Senographe Estereotaxia incluye:
	- 8PJ3iciorwfor estereotilcti:::o. que se muestro en la seclion <sup>2</sup> *Posicionador 8Stereot6etico.* <sup>y</sup> descrito ron mt1s detalle en el capitulo 5 *PosicioflBdor eslorcoUfctico on In página 37.*
	- Accesorios suministrados con el posicionador estereotáctico, que se muestra en la section 3 *Accesorio3 incluidos con el posicionador osteroolliclico.* Induyen el Wilipl8SOi con apertura, adaptadores para gutas de aguja utilizadas con las agujas en entoque vertical, una guta para su uso con el kil de soporte lateral y un maniqui, utilizado para calibrar y verificar la precisión en el enfoque vertical.
	- Kit de soporte vertical; los componentes del kit se muestran en la section 4 *Componentes del kit* de soporte vertical. Este kit, que se entrega en una caja de transporte, contiene los elementos nacesarios para montar las herramienta. de intervenciOn (agujas, di3po:Jitivos de biopsia, ete.) para su uso en el enfoque vertical.
	- Kit de soporte lateral; 50s <n ••••••18iilesdel kit se muestran en la section 5 *Componentes doI kit* de *soporte lateral.* Este kit, que se entrega en una caja de transporte, contiene los elementos necesarios para montar las herramientas de intervención (agujas, dispositivos de biopsia, etc.) para su uso en el enfoque lateral. Incluye el compresor sin apertura y un maniqui utilizado para calibrar las herramientas de entiqque lateral y verificar la precisión de este enfoque.
- Les guías de aguja comunes se muestran en la section 6 *Guías de aguja*. GE Healthcare o el exa guius vo aguja variante os siguenos en la constante de aguja apropiadas para el<br>tabricante del disparsitivo de biopsia pueden suntinistrar guias de aguja apropiadas para el

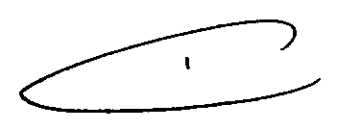

**1878** (《》

<u>ش.,</u>

Eduardo Domingo Fernández **DIRECTOR TEGRICAL** 

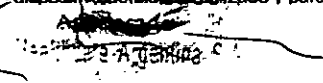

(

1878

#### Posicionador estereotáctico  $\overline{2}$

I

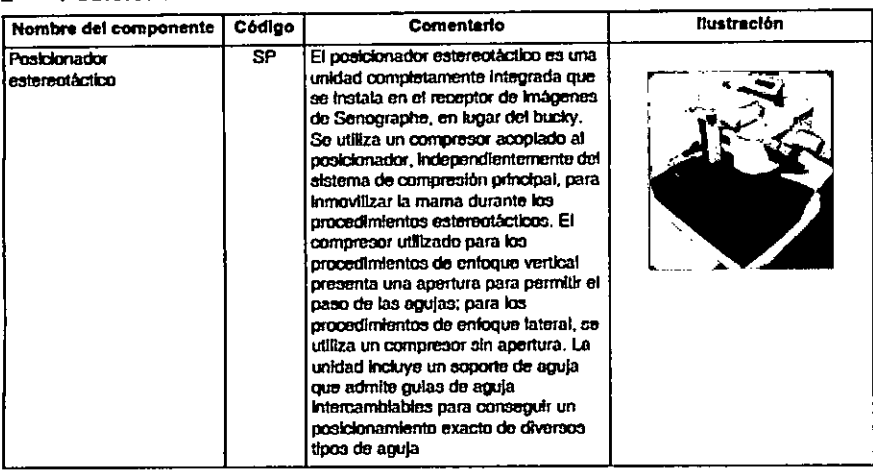

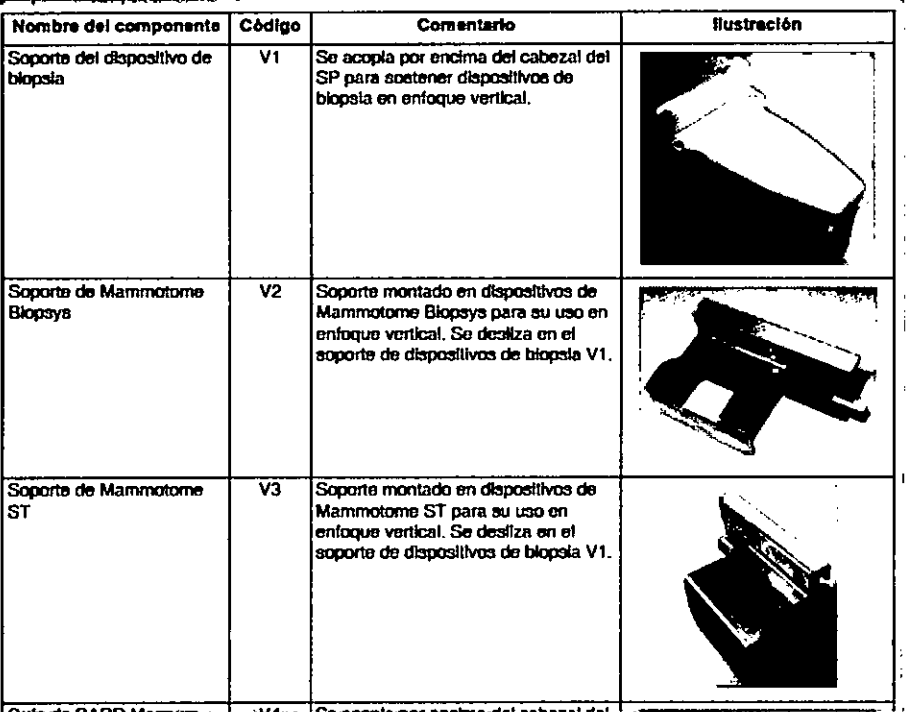

llustración Nombre del componente Código **Comentario** Guia de aguja de plástico **NGP** Las agulas de estereotaxia atraviesan y se guían por medio de los orificios presentes en las guías de agujas. Se emplean para adaptar soportes metálicos para diferentes tamaños y/o tipos de agula. Se suministran esterilizadas, para un solo uso, en paquetes de 10 (5 pares).<br>Diámetros (mm): 0.9, 1.0, 1.2, 1.4, 1.8, 2.25 Guías de aguja de olástico: Las agujas de estereotaxia atraviesan Gula de aguja de motal. **NGM** y se guian por medio de los ortíficios r presentes en las guias de agujas. Se emplean para adaptar soportes metáficos para diferentes tamanos y/o tipos de aguja. Guías de aguja de metal. Reutifizables, a esterilizar antes de utilizar. Se entregan en paquetes de 4 (2 pares).<br>Diámetros (mm): 0.9, 1.0, 1.2, 1.4, 1.8, 2.25\*, 2.9\*, 3.2\* (\* = sin gancho de retención) Encaja en la sujeción inferior del<br>soporte de aguja del SP para guíar las Guia de agula metálica **NG** para agujas de<br>Mammotome. agujas de Mammotome en el enfoque vert**ic**al. Disponible para agujas 8G, 11G o  $14<sub>0</sub>$ Guias de aguja metálicas<br>para Mammotome: Reutifizables, a esterifizar antes de utilizar. Se entregan en paquetes de 5. Disponible para 8G, 11G o 14G.

Manana Micucci Rosserien Healthcare Argentina S 4  $\mathbf{r}$ 

ing. Eduardo Domingo Fernández DIRECTOR TECNICO

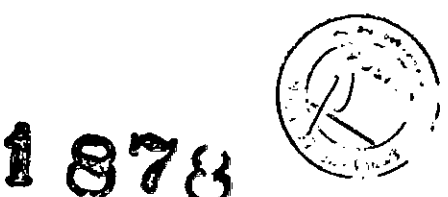

#### 3-3 Maniquí de enfoque vertical

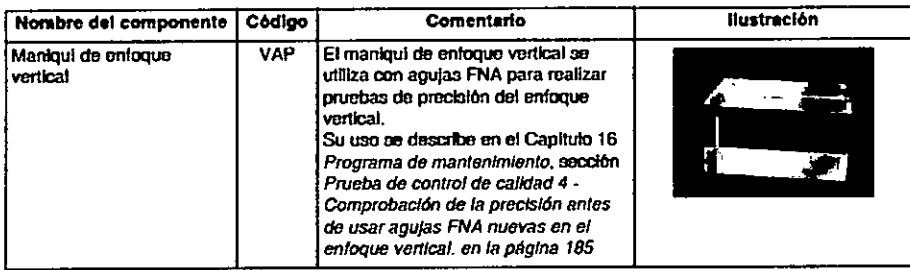

#### 3-4 Herramientas de calibración

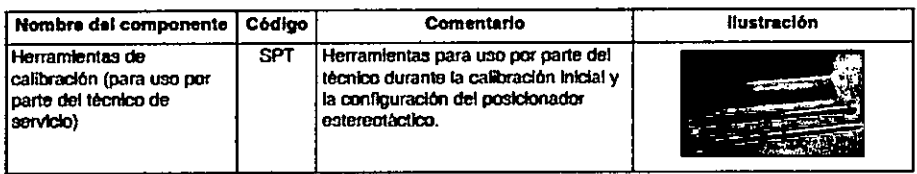

#### 3 Compresor estéreo

El compresor estémo se utiliza para inmovilizar la mama durante la exposición y la punción.

Una apertura en el compresor permite la penetración de la aguja en . la mama en al enfoque vertical. Se incluye un compresor sin apertura para su uso en el enfoque lateral.

El conjunto del compresor estéreo induye dos componentes, el soporte del compresor (A), y el compresor de plástico (B).

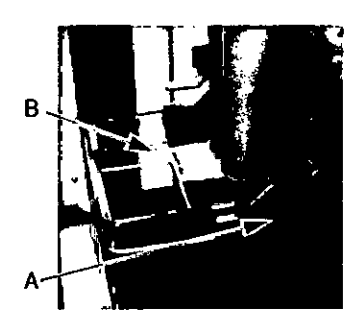

#### 2 Posicionador estereotáctico

Healthcare Argentina &

~ La ilustración siguiente muestra el posicionador estereotáctico sobre su soporte de mesa. A continuación, se afrece una breve descripción de cada uno de los componentes y mandos incluidos. En el Capitulo 6 *Instalación del posicionado, estereotáClico,* seociOn 1 *Instalación del posicionador* estereoláctico en la página 41, encontrará información sobre la instalación de la unidad.

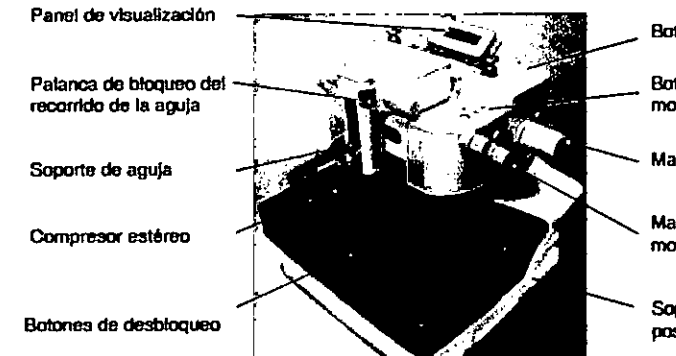

Boton de rotación/angulación

Botones de control del movimiento

Mando de compresión

Mandos de control de movimienta (X, Y, Z)

Sopone de la mesa del posldonador

- *Panel de visualización.* En este panel se ve la información sobre el posicionamiento. Cuando no está en uso, el panel se guarda en su soporte sobre la unidad, tal como se muestra. Durante el uso, puede colocarse en la parte lateral de la unidad, sujeto mediante su parte posterior magnética.
- Compresor estéreo y mandos de compresión. El compresor se utiliza para inmovilizar la mama durante la exposición y la punción. Una apertura en el compresor permite la penetración de la aguja en la mama en el enfoque vertical. Se incluye un compresor sin apertura para su uso en el enfoque lateral. En la sección 3 *Compresor estáreo en la página* 39 encontrará información sobre la instalación y el desmontaje del compresor.

 $\frac{1}{2}$  and  $\frac{1}{2}$  and  $\frac{1}{2}$  applica de forma manual, con uno de los dos mandos de compresión (uno and  $\frac{1}{2}$ cada lado de la unidad).

Soporte de mama. El soporte de mama torma parte del conjunto del posicionador esterentáctico. El conjunto se monta sobre el detector de imagen de igual modo que otros soportes de mama (bucky y soportes de ampliación). Hay cuatro cruces grabadas en el soporte de mama para la . e.lanan de biopsia.<br>Indication amplia del la centana de biopsia.<br>A poderada i**Miear am amhái de la v**entana de biopsia.

 $\bullet$ 

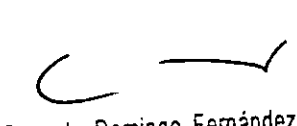

1ng, Eduardo Domingo Femández DIRECTOR TECNICO

j

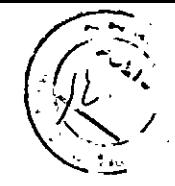

*Mandos de control del movimiento.* Hay tres mandos para colocar de forma manual el soporte de  $\prod$  **ejes, x, y y z.** Estos mandos se encuentran a ambos lados del SP. Tenga en cuenta que la dirección de uso del mando que controla el movimiento en el eje Y es distinta de la del mando correspondiente en el posicionador utilizado en Senographe DS. En Essential, el movimiento del mando de adelante hacia atrás aumenta el valor Y (es decir, movimiento en el sentido de las agujas def retoj para el mando derecho, en el sentido contrario a las agujas del refoj para el mando izquierdo).

*Botones de control del movimiento.* Hay dos oonjuntos de tms botones (un conjunto a cada lado de la unidad) para controlar e! movimiento motorizado del soporte de aguja: *DovoIvor* a *la base*

1, *Ir a objetivo* I →● I y *Objetivo siguiente* I . Una luz situada junto a cada boton *Ir* a *objetivo* se ikimina en verde para indicar que se ha alcanzado la posición deseada, o parpadea (en verde) para indicar que el soporte de aguja se encuen1ra en la posiciOn *Base.*

- *Botones* de *rotaciónlangu/ac:ión.* Hay dos botones (uno <sup>a</sup> cada lado do la unidad) que permiten alternar entre los modos de rotación y angulación al colocar el estativo para exposiciones estereotácticas. Se enciende una luz verde junto a cada botón con el modo de angulación en uso. Consulte el Capítulo 10 *Preparación da los exámBnes,* sao::iCl12 *CoIocacidn del* brazo *en la página 98.*
- *Palanca de bloqueo del recorrido de la eguja.* No se permite e! movimiento motorizado a menos que esta palanca se haya ernoujado hacia la derecha para bloquear el recorrido de la aguja e impedir la inserción de la misma.

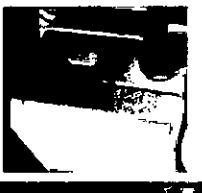

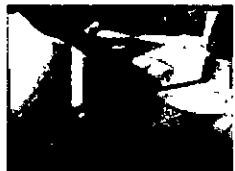

*Soporte de aguja. El* soporre *incluye* dos *fijaciones* para adaptadores de gula de aguja extralbles, que sujetan las gulas de aguja para su uso en procedimientos de enloque vertical. Cuando se usan algunos disposilivos de biopsia en e! enfoque verticaj, loo adaptadores pueden retirame o sustituirse. Consufte las instrucciones de instalación del dispositivo de biopsia. En procedimientos de enfoque lateral, se retiran ambos adantadores, y se coloca una guía para la barra de sujación del brazo lateral en la sujeción superior. Consulte las instrucciones de instalación para el enfoque lateral.

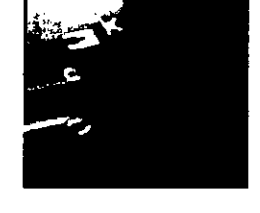

El mavimiento vertical de la sujeción superior permite colocar con precisión la herramienta de punción. El movimiento puede ser motorizado o manual (girando el mando de control Z). La sujeción inferior puede subirse y bajarse de forma manual, según sea necesario.

#### 3-1 Instalación y extracción del soporte del compresor

- El soporte del compresor puede instalarse o retirarse del posicionador esterentáctico con o sin el compresor de plastico colocado.
- [!] Atención:
	- Para evitar dafios en el compresor cuando se instata o retira el soporte, presione únicamente sobre la parte metálica del soporte. No aplique presión al compresor de plástico.
- Para instalar el soporte en el posicionador, manténgalo bajo la ranura de montaje, en la parte frontal del posicionador, tal como se observa en la ilustración.

Presione con firmeza el soporte hacia arriba hasta que encaje en su posición.

Para retirar el soporte, realice el procedimiento inverso. Presione el soporte con firmeza hacia abajo para soltarlo y retirarlo.

#### 3-2 Desmontaje e Instelación del compresor de plástico

- Siga la secuencia de las ilustraciones siguientes para retirar el compresor de plástico de su soporte: 1. Compresor bloqueado en su posición normal sobre el sopone metáfico.
	- 2. Manteniendo los pulgares en el compresor para evitar que se caiga, desbloquéelo girando las dos palancas de bloqueo hasta la posición venical.
	- 3. Tire del compresor.
	- 4. Levante ligeramente la parte frontal del compresor. Ahora puede retirarse del soporte.

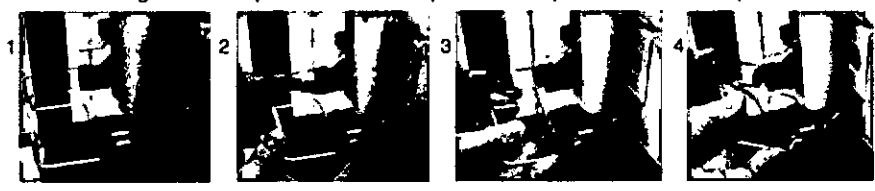

Realice el procedimiento inverso para instalar el compresor de plástico. Tras finalizar, no otvide bloquear e! compresor girando ambas palancas de bloqueo hasta la posición horizontal.

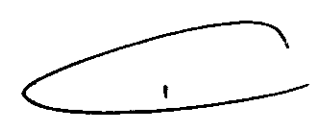

Ing. Eduardo Domingo Femández DIRECTOR **TECNICO** 

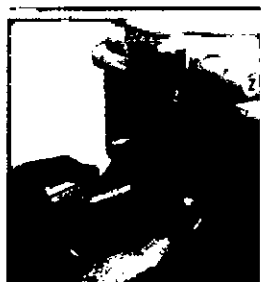

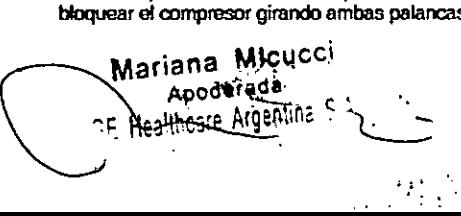

 $1878$   $($ 3.4. Todas las informaciones que permitan comprobar si el producto médico está '-.::..:.: ,. instalado y pueda funcionar correctamente y con plena seguridad, así como los datos relativos a la naturaleza y frecuencia de las operaciones de mantenimiento y calibrado que haya que efectuar para garantizar permanentemente el buen funcionamiento y la seguridad de los productos médicos;

1 Limpieza,desinfeccióny esterilización- Introducción

### **CUIDADO**

•

Para evitar la transmisión do enformedades entre paolentes, es preciso limpiar. desinfectar y esterilizar los dispositivos adecuadamente. Asegúrese de mantener todo el material limpio. Asegúrese de limpiar y desinfectar o de esterilizar bien los dispositivos que entren en contaoto oon la paciente y el equipo que pueda ensuolarse durante el uso. Las tablas siguientes Inoluyen los requisitos habituales, pero no abarcan todas las

situaciones, y deben utilizarse únicamente a modo de orientación.

#### 2 Definiciones de categorías de componentes

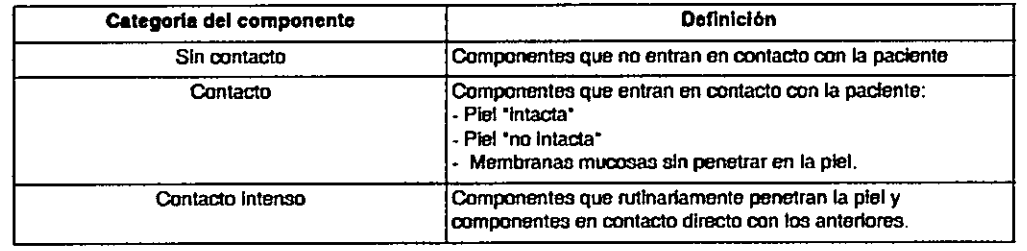

3 Prácticas de higiene

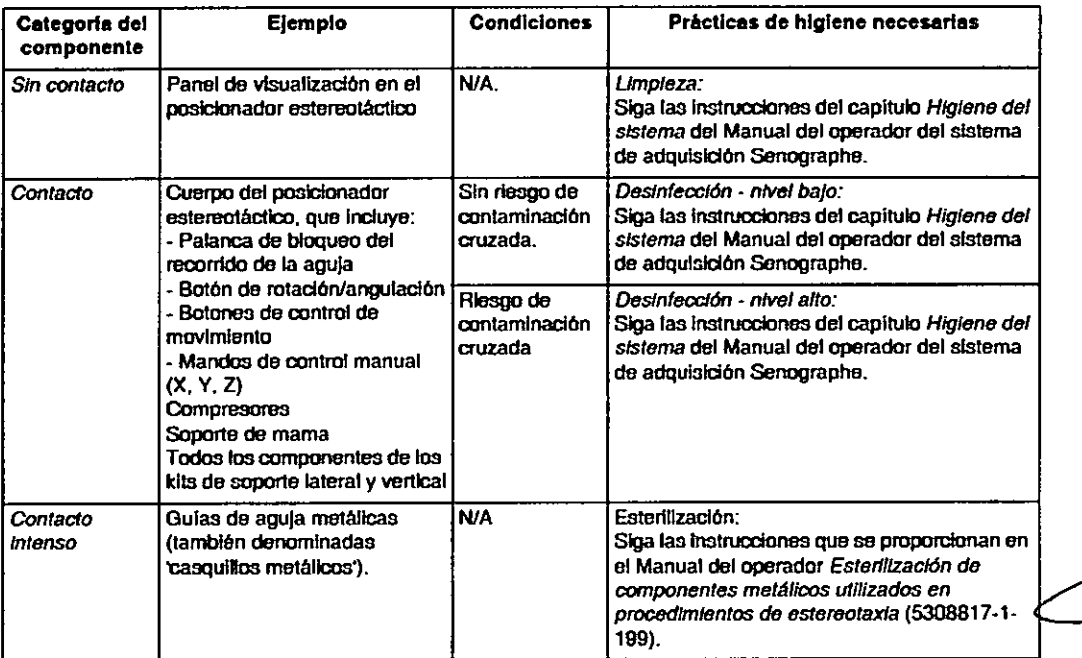

Mariana Micucci **Apode ada** Restitution Argentina S.A.

Ing. Eduardo Domingo Fernández D,RÉCTOR TECNICO

#### 1 Introducción

En esta capitulo se describen los procedimientos de mantenimiento previstos para conseguir el máximo el nivel de rendimiento del equipo, incluidas las pruebas de control de calidad de Senographe . Esteraotaxia.

El capítulo contiene las siguientes secciones:

- SecciOn 2 *Mantenimiento por- parto del Itkn;co de* servido *en la págifIIJ 173*
- SetriOn 3 *Pruebas de control de calidad dellfk:nico tadió/ogo* o *rnddico especialista en la pagina 174*
- SeociOn 4 *Hojas de mgistro de los resultados de las* pruebas en *la página 199*

#### 2 Mantenimiento por parte del técnico de servicio

Este equipo no requiere ningún procedimiento de mantenimiento programado por parte del representante técnico de GEMS ni de personal con una cualificación y formación similares.

#### 3 Pruebasde control de celldad del técnico redlólogo o médico especlallste

Las pruebas de control de calidad son un tipo de comprobaciones que garantizan que Senographe Estemotaxia funciona de acuerdo con sus normas de diseno.

Las pruebas de control de calidad se describen en las secciones siguientes:

Prueba *do control d9 calidad* 1 - *Prueba de bloqueo del recorrido de fa aguja, page 175 Prueba de control de calidad* 2 -*Precisión de localización - Enfoque vertical, page <sup>177</sup> Prueba de control de calidad* 3- *Comprobaddn de la precisión antes de usar agujas CB oVAD nuevas* en *el enfoque vertical .• page 181*

*Prueba de* control *de calidad* 4 - *Comprobación de la precisión antes de* usar *agujas FNA nuevas* en *el enfoque vertical., paga 185*

*Prueba de control do calidad* 5-*Precisión de localización - Enfoque/ateral, page <sup>197</sup> Prueba de control de calidad* 6 - *Comprobación de/a precisión antes de usar una herramienta de punción nueva* en *el enfoque /ateml, page 195*

- Todas las pruebas deben realizarse como mínimo con la frecuencia especificada.
- Se pueden copiar las tablas proporcionadas en la seoción 4 *Hojas de registro de los resultados de* las *pruebas* en *la pAgina* 199 para anotar en ellas los msu/tacb;; da las pruebas.
- El Senographe Estereotaxia se utiliza con el sistema Senographe, que también tunciona como un sistema de mamografia digital de campo completo para el examen y diagnóstico mamográfico. Por lo tanto, además de las pruebas que se realizan para mantener la calidad de mamografia, se deben realizar las pruebas que se describen en esta sección según los estándares de mamografia de calidad de MQSA para el rendimiento del equipo [21 CFR 900.12(b)] y control de calidad [21 CFR 900.12(e)]. El manual de control de calidad de Senographe incluye información adicional referente a estas pruebas.

#### Prueba de control de calidad 1 - Prueba de bloqueo del recorrido de la aguja

Frequenola: Cada día que se realicen exámenes de estereotaxia, antes del primer examen del día. Si no se realizan exámenes de estereotaxia, la prueba se debe efectuar al menos una vez al mes para garantizar la seguridad de uso.

Objetivo: Garantizar la desactivación del movimiento motorizado del posicionador de la aguja cuando el recorrido de la aguja está abierto (dechloqueado).

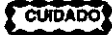

(

EJ prop6slto del bloquoo dol recorrido do la aguja os Impedir cualquier movtmlento motorizado del poslolonador ouando haya una aguJa Instalada. El bloqueo del recorrido do la aguja no Impide el movimiento manual del poslclonador cuando se utilizan los mandos X,Yyz.

equIpo: Ninguno

Condiciones de la prueba:

- El posicionador no debe realizar ningún movimiento motorizado cuando el recorrido de la aguja esté abierto.
- Si es posible introducir una aguja con el recorrido de la aguja cerrado o si se puede realizar el movimiento motorizado del posicionador de la aguja mientras el recorrido de la aguja está abierto, significa que el bloqueo del recorrido de la aguja ha funcionado de forma incorrecta y se recomienc mmunicarse mn el técnico de servicio de GE MeóIC8I Systams.

Mariana Micucci Apoderada rs Healthcare Argentina SiA

λ

878

*C- ---J*

Ing, Eduardo Domingo Fernández .OIi<ECTOR TECNICO

# Prueba de control de calidad 2 - Precisión de localización - Enfoque vertical

Frequencia: Cada dia que se realicen los examenes de estereotaxia mediante el enfoque vertical, antes del primer examen del día. Si no se realizan exámenes de estereotaxia, la prueba se debe efectuar al menos una vez al mes para preservar la precisiOn. Consutta el Capitulo 7 *Gula de* descripción de los procedimientos, sección 3 Comprobación previa al examen en la página 44.

Objetivo: Garantizar la precisión de localización en el enfoque vertical Equipo: Maniquí de enfoque lateral L19 y aguja de calibración L20.

Condiolonos de la prueba: La magnitud de la desviación de cualquier eje (X, y o Z) no debe ser mayor de 1 mm.

Anote la finalización de la prueba en la sección *Formulario 2. Precisión de localización de estereotaxia - Enfoque vertical en la pagina 201.*

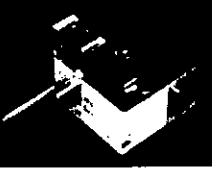

Manjout de enfoque lateral

## Prueba de control de calidad 3 • Comprobación da la precisión antes da usar agujas CB o VAD nuevas en el enfoque vertical.

Frecuenola.: Siempre que se define una nueva aguja CB o VAD o cuando se va a utilizar un nuevo lote de agujas.

En el caso de agujas utiüzadas sin un dispositivo de biopsia, (FNA o gancho), realice el pmcedimiento descrito en la sacciOn *Prueba de control de calidad* 4 • *Comprobación de* la *precisión antes de usar agujas FNA nuevas en el enfoque vertical., paga 185.*

ObJetivo: Garantizar la precisión de localizadón en el enfoque wrtical Equtpo: Maniqul de entoque lateral y la nueva aguja CG o VAD que vaya a utilizarse.

Condloiones de la prueba: Durante la comprobación, se registra la magnitud de las desviaciones de los ejes (X. Y Y Z). 8 objetivo debe estar dentro de la parte central de la muesca de la aguja.

Anote la finalización de la prueba en la sacciOn *Formulario* 2. *Precisión de localización de estereotaxia - Enfoque vertical* en *la página 201.*

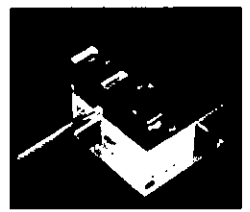

Manlqul da enfoque lateral

#### Prueba de control de calidad 4 - Comprobación de la precisión antes de usar agujas FNA nuevas en el enfoque vertical.

Frecuenola: Siempre que se define una nueva aguja FNA a cuando se va a U1ilizar un nuevo lote de agujas FNA.

En el caso de agujas utilizadas con un disposüivo de biopsia, (eB o VAD). realice el prooodimiento descrito en la seo::ion *Prueba de control de cafidad* 3 - *Comprobación de* la *precisión antes de usar agujas* ca o *VAD nuevas en el enfoque venical., page 181.*

ObJetivo: Garantizar la precisión de localización en el entoque wrtical

Equipo: Maniquí de entoque vertical y aguja FNA nueva.

Nota:

La aguja debe ser lo suficientemente larga para tocar el fondo del orificio más profundo del maniquí. Se recomienda utilizar una aguje de al menos 94-95 mm de longitud cuando el maniqul esta amprimido en 50 mm.

- El maniquí es un bloque de dimensiones 50 x 100 x 72 mm (eproximadamenle 2 x 4 x 3 pulgadas).
- Para efectuar las pruebas de precisión, se proporcionan cinco orificios de 1 mm de diametro y de diferentes profundidades. Los orificios se distribuyen de la forma que se muestra en el diagrama. Las profundidades son las siguientes:

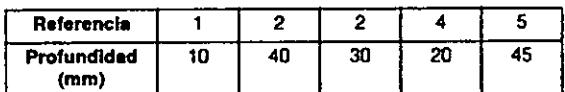

Condiciones de la prueba: La magnitud de la desviación de cualquier eje (X. y o Z) no debe ser mayor de 1 mm.

Anote la finalización de la prueba en la sección *Formulario* 2. Precisión de localización de estereotaxia *- Enfoque vertical en la p¡Jgina 201.*

Mariana Micucci Apoderada -Healthcare Argentina  $\,$   $^{\circ}$  A  $\,$ 

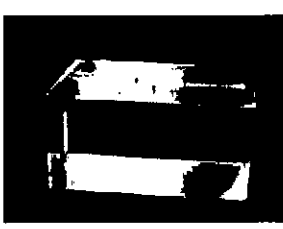

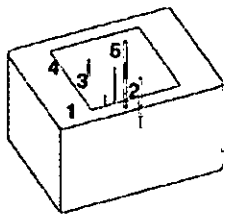

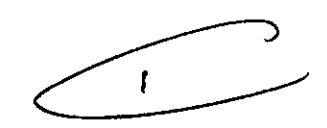

I

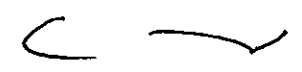

 $n_3$  Eduardo Domingo Fernández *;;,A::T:,~*7::;O,,:J

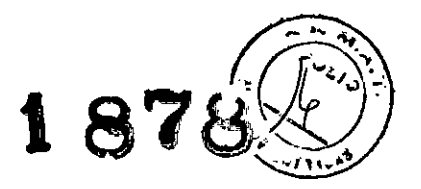

## Pruebe de control de celided 5 • Precisión de loceilzeclón • Enfoque latéral

Frecuenola: Cada día que se realicen los exámenes de estereotaxia mediante el enfoque lateral, antes del primer examen del día y siempre que se defina una aguja nueva. Si no se realizan examenes de estereotaxia, la prueba se debe efectuar al menos una vez al mes para preservar la precisión. Consulte el Capltu10 7 *Gura de descripción de los procedimientos.* secciOn 3 *Comprobacidn previa al examen en la pAgina 44.*

Objetivo: Garantizar la precisión de localización en el enfoque lateral

Equipo: Maniqui de enfoque lateral L19 y aguja de calibración L20.

Condicionos de la prueba: La magnitud de la desviación del eje X o Y o Z no debe superar +/-1,0 mm con la aguja de calibración.

Anote la finafizaciOn de la prueba en la seo:iOn *Formulario* 3. *Precisi6n de localización de esterootaxia* <sup>M</sup> *Enfoque latera/en la p;Jgina 202.*

# 3.5. La información útil para evitar ciertos riesgos relacionados con la implantación del producto médico;

#### Entorno de instalación

Marlana Micucci

Apoderada Healthcare Argentina 8 A.

,

Independientemente de los requisitos de Instalación especlficados por el fabricante con el fin de cumplir con las normas legales, un experto cuallftcado debe llevar a cabo un control adicional de la protección conlm la radiación, con arreglo a las nonnaltvas vigentes. Este control de la protección debe repetirse tras cada cambio realizado en el equipo. en la carga de trabajo o en las condiciones de funcionamiento que pueda aumentar significativamente la probabilidad de que las personas reciban más radiación que la del equivalente de la dosis máxima permisible.

El sistema no está diseñado para ser utilizado en presencia de anestésicos explosivos. La falta de atención a esta advertenda puede provocar un incendio o una explosión.

3.6. La información relativa a los riesgos de interferencia recíproca relacionados con la presencia del producto médico en investigaciones o tratamientos especificos;

No Aplica.

3.7. Las instrucciones necesarias en caso de rotura del envase protector de la esterilidad y si corresponde la indicación de los métodos adecuados de reesterilización;

No Aplica.

V

3.8. Si un producto médico está destinado a reutilizarse, los datos sobre los procedimientos apropiados para la reutilización, incluida la limpieza, desinfección, el acondicionamiento y, en su caso, el método de esterilización si el producto debe ser reesterilizado, así como cualquier limitación respecto al número posible de reutilizaciones.

No Aplica.

 $\overline{\phantom{0}}$ 

Ing. Eduardo Domingo Fernández DIRECTOR TECNICO

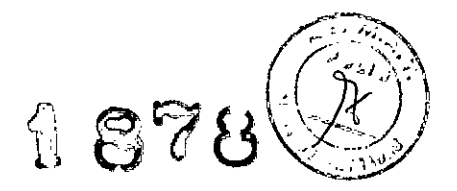

En caso de que los productos médicos deban ser esterilizados antes de su uso, las instrucciones de limpieza y esterilización deberán estar formuladas de modo que si se siguen correctamente, el producto siga cumpliendo los requisitos previstos en la Sección I (Requisitos Generales) del Anexo de la Resolución GMC Nº 72/98 que dispone sobre los Requisitos Esenciales de Seguridad y Eficacia de los productos médicos;

No Aplica.

3.9. Información sobre cualquier tratamiento o procedimiento adicional que deba realizarse antes de utilizar el producto médico (por ejemplo, esterilización, montaje final, entre otros);

#### PREPARACiÓN

El Mamógrafo se enciende y utiliza de la manera usual como se describe en el Manual de Operador del Contrast Enhanceb Spectral Mammography

Por medida de seguridad, el sistema de compresión está provisto de un freno magnético que evita la caída del compresor en caso de corte de la alimentación de la red. Si este corte se produce durante un examen, podría quedar una fuerza de aproximadamente 5 daN sobre el compresor. Para liberar a la paciente se debe levantar suavemente el compresor para compensar esta fuerza.

Si no se ha colocado el compresor, deje libre el espacio entre la parte inferior del brazo de compresor y la parte superior del soporte portachasis.

## COLOCACiÓN DEL PACIENTE

Antes de empezar la mamografía, compruebe los siguientes puntos:

 $\lambda$ 

\_ Antes de colocar a la paciente, proceda a una evaluación visual de la zona mamaria para determinar los factores que pueden influir en o estar influidos negativamente por la colocación correcta de la mama para la mamografia, por ejemplo: verrugas, cicatrices, piel lesionada. En el caso de pacientes con mamas grandes, la transpiración en esta zona puede ablandar la piel, que se vuelve más delgada.

- Para colocar la mama correctamente en posición CC para una mamografía, es primordial alejarla de la pared torácica y empujarla suavemente hacia delante para visualizar la mayor cantidad posible de tejido mamario. Es necesario levantar y tirar para obtener una colocación correcta, pero ésto puede<br>desgarrar levemente la piel lesionada y provocar sangrado.<br>despara descripción ---..../

Mariana Micucci ealtncáre Argentina is a junior component of the component of the component of the component of the component of the component of the component of the component of the component of the component of the component of the com

Apoderada - "'-. oc' Eduardo Domingo Fernáncez

**. . ~87** <sup>o</sup>'. *Ji):'*  $-$  Se debe informar previamente a la paciente de la importancia de la colocación correcta de $\sim$ la mama y de la posibilidad de que se produzca un pequeño desgarro o un leve sangrado.

Utilice técnicas apropiadas para la colocación de pacientes con implantes mamarios.

GEMS no se responsabiliza de las lesiones a la paciente ocasionadas por el uso de dispositivos de calentamiento externos al sistema.

3.10. Cuando un producto médico emita radiaciones con fines médicos, la información relativa a la naturaleza, tipo, intensidad y distribución de dicha radiación debe ser descripta;

Las instrucciones de utilización deberán incluir además información que permita al personal médico informar al paciente sobre las contraindicaciones y las precauciones que deban tomarse. Esta información hará referencia particularmente a:

3.11. Las precauciones que deban adoptarse en caso de cambios del funcionamiento del producto médico;

# Botones de DESCONEXÓN de emergencia del sistema

El suministro eléctrico del sistema completo se interrumpe en caso de que se produzca un incendio, una inundación, un terremoto o una emergencia de otro tipo. Al pulsar el botón de desconexión del sistema en caso de emergencia, se interrumpe de forma inmediata el suministro eléctrico del sistema directamente desde el control de desconexión principal (MDC). No obstante, esta acción puede dañar archivos del sistema o se pueden perder datos del paciente, ya que el sistema no dispone de tiempo para guardar datos o cerrarse de modo ordenado.

La persona encargada del diseño estructural de las instalaciones determina el número de botones de desconexión en caso de emergencia que deben existir así como las ubicaciones de los mismos. GE recomienda colocar uno de estos botones cerca de la puerta de entrada de cada sala en las instalaciones de exploración y del sistema. Solicite a su supervisor que le muestre la ubicación dentro de la suite del sistema de los botones de desconexión del sistema en caso de emergencía Siga las instrucciones de su centro para informar de una emergencia.

Maria<del>na M</del>icucoi Apoderada  $\frac{\pi}{\epsilon}$  Healthcare Argentine,  $\frac{\pi}{\epsilon}$  A

r- ••.• "'loo

Ing. Eduardo Domingo Fernández SRECTOR\_TECNICO

 $1.8797$ 3.12. Las precauciones que deban adoptarse en lo que respecta $^{1}$ condiciones ambientales razonablemente previsibles, a campos magnéticos, a influencias eléctricas externas, a descargas electrostáticas, a la presión o a variaciones de presión, a la aceleración a fuentes térmicas de ignición, entre otras;

ADVERTENCIA: El uso incorrecto de los equipos de rayos X puede causar lesiones. Lea detenidamente las instrucciones de este manual antes de utilizar este aparato. si no cumple las reglas de seguridad básicas contra los rayos X o no tiene en cuenta las advertencias de este manual, 'corre el riesgo de exponerse a si mismo y a su paciente a radiaciones peligrosas.

#### Usuarios autorizados

*J*

Este equipo incorpora un alto nivel de protección contra los rayos X distintos del haz útil. No obstante, el equipo no exime al usuario de su obligación de adoptar las medidas de precaución adecuadas para evitar su exposición o la de otras personas a la radiación por falta de atención, descuido o ignorancia.

Toda persona en contacto con equipos de rayos X debe recibir una formación adecuada y seguir las recomendaciones del Consejo nacional sobre mediciones y protección de radiaciones de la Comisión Internacional de Protección de las Radiaciones.

# ADVERTENCIA: Toda persona en contacto con equipos de rayos X debe adoptar las medidas adecuadas para protegerse contra posibles lesiones.

Todas las personas autorizadas a utilizar el equipo deben conocer y comprender los riesgos que se corren ante la exposición a rayos X con el fin de que eviten cualquier daño o lesión derivados de la exposición. GE Medical Systems recomienda firmemente el uso de materiales y dispositivos de protección contra los daños y lesiones que puede provocar la exposición a rayos X.

### Uso en presencia de gases inflamables

El sistema Contrast Enhanceb Spectral Mammography no debe ser usado en presencia de gases inflamables

#### ANOTACIONES DE IMAGENES

• El equipo incluye una función llamada ANOTACIONES DE IMAGENES (IMAGE ANNOTATIONS), la cual permite al médico archivar información del paciente.

M<del>àriana M</del>icuc<del>ci</del> Apoderada 任 Healthcare Argentina 5. N

/.::~~

Ing, Eduardo Domingo Fernández DIRECTOR TECNICO

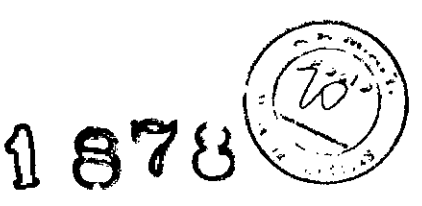

- Tome en cuenta que la Directiva Europea concerniente a "la protección de personas con respecto al manejo de información relacionada a sus vidas privadas y a la libre circulación de dicha información" le requiere a los usuarios de archivos computarizados (radiólogos, médicos) no archivar información relacionada a:
	- raza,
	- opiniones filosóficas,
	- opiniones religiosas,
	- opiniones políticas,
	- etc.

Mariana Micucci ~ Apbderada Healthcare Argentina S 4

## **Energía de radio frecuencia**

Este equipo genera, usa y puede irradiar energía de radio frecuencia. El equipo puede causar interferencia de radio frecuencia a otros aparatos médicos y no médicos y a aparatos de radio comunicación.

Para suministrar una protección razonable contra dicha interferencia, este producto cumple con el límite de emisiones para el Grupo 1, Directiva de Aparatos Médicos Clase A, tal y como se menciona en EN60601-1-2. Sin embargo, no hay garantía de que no ocurra interferencia alguna en una instalación en particular.

Sí el equipo causa interferencia (lo cual se puede determinar encendiendo y apagando el equipo), el usuario (personal de servicio calificado) debe intentar corregir el problema poniendo en práctica una o más de las siguientes acciones:

- reoriente o reubique el aparato (s) afectado (s)
- aumente la separación entre el equipo y el aparato afectado '

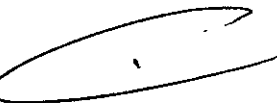

- alimente al equipo desde un contacto diferente al del aparato afectado
- consulte al punto de compra o al representante de servicio para mas sugerencias

El fabricante no es responsable por ninguna interferencia causada por el uso de cables de interconexión diferentes a los recomendados o por cambios o modificaciones no autorizadas al equipo. Los cambios o modificaciones no autorizados pueden causar la cancelación de la autorización al usuario para operar el equipo.

Para cumplir con las regulaciones acerca de interferencia electromagnética para Aparatos FCC Clase A, todos los cables de interconexión a aparatos periféricos deben ser protegidos<br>ariana Micucci

ing. Eduardo Domingo Fernández CIGRE CITOR: TECHLOO

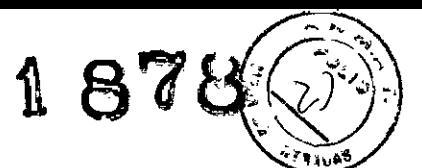

y debidamente puestos a tierra. El uso de cables que no estén debidamente protegidos debidamente aterrizados puede ser causa de interferencia en radio frecuencia lo cual es una violación a las regulaciones de FCC.

No use aparatos que intencionalmente transmitan señales RF (Teléfonos celulares, radio transmisores, o productos controlados por radio) cerca del equipo ya que puede causar que su desempeño no sea lo publicado en las especificaciones. Apague este tipo de equipos cuando se encuentren cerca del equipo GE.

El personal médico a cargo del equipo es responsable de ordenar a los técnicos, pacientes u otras personas que pueden estar cerca del equipo a que cumplan completamente con el requerimiento anterior.

3.13. Información suficiente sobre el medicamento o los medicamentos que el producto médico de que trate esté destinado a administrar, incluida cualquier restricción en la elección de sustancias que se puedan suministrar;

No Aplica

3.14. Las precauciones que deban adoptarse si un producto médico presenta un riesgo no habitual específico asociado a su eliminación;

#### Reciclaje:

## Maguinas o accesorios al término de su vida útil:

La eliminación de maquinas y accesorios debe estar de acuerdo con las regulaciones nacionales para el procesamiento de desperdicios.

Todos los materiales y componentes que pongan en riesgo el medio ambiente deben ser removidos al término de la vida útil de las maquinas y accesorios (ejemplos: baterías celulares secas o mojadas, aceite transformador, etc.).

Por favor consulte a su representante local de GE Sistemas Médicos antes de desechar estos productos.

#### Materiales de empaque:

Los materiales utilizados para empacar nuestros equipos son reciclabies. Deben ser recolectados y procesados de acuerdo con los reglamentos en vigor en el país donde las maquinas o accesorios son desempacados.

Mariana<u>\ Micu</u>cci Apoderada " Healthcare Argentina, S.A.

Ing. Eocaruo liornir,go FbnSnCS2 DIRECTOR TEC;I,JeO

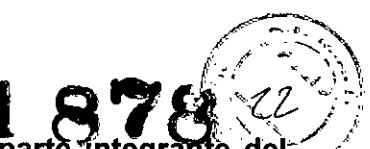

3.15. Los medicamentos incluidos en el producto médico como parte integrante de mismo, conforme al ítem 7.3. del Anexo de la Resolución GMC N° 72/98 que dispone sobre los Requisitos Esenciales de Seguridad y Eficacia de los productos médicos; No Aplica

3.16. El grado de precisión atribuido a los productos médicos de medición. No Aplica

Mariana Micucci Apoderada r F. Healthcare Arg<del>ont</del>ina S

Ing. Eduardo Domingo Fernández DIRECTOR TECNICO

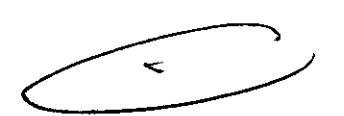

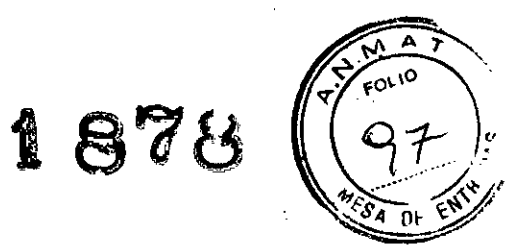

# PROYECTO DE RÓTULO

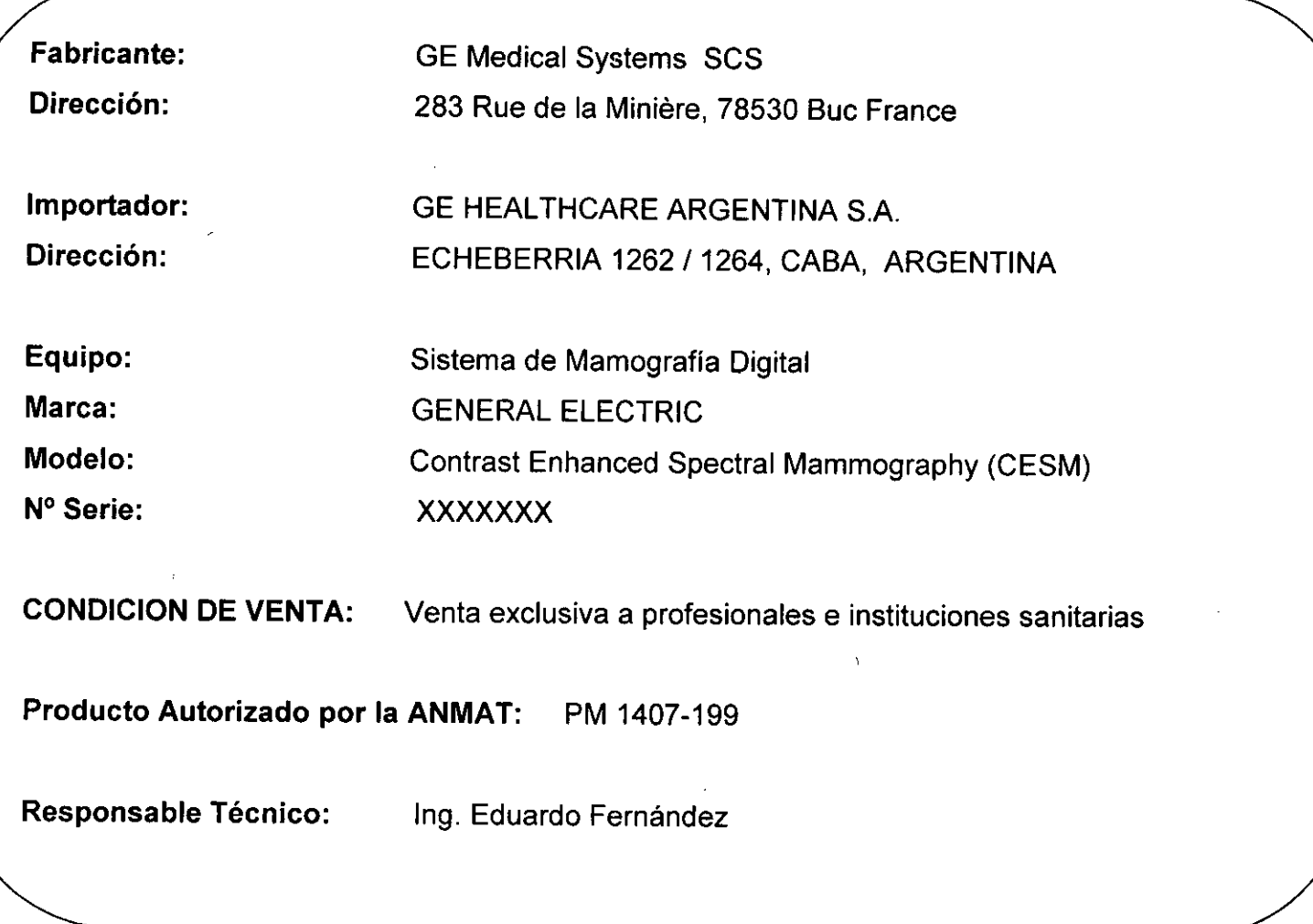

M*pr*iana Micucci Apoderad *Mariana Micucci*<br>Apoderada<br>Healthcare Argentina S'A

Ing Eduardo Domingo Ferriditu<del>c</del>z **g, DIRECTOR TECNICO** 

 $\ddot{\phantom{a}}$ 

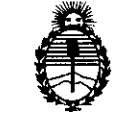

•

Ministerio de Salud Secretaría de Políticas, Regulación e Institutos AN.M.A.T.

ANEXO III

### CERTIFICADO

Expediente N°: 1-47-11618/12-0

El Administrador Nacional de la Administración Nacional de Medicamentos, Alimentos y Tecnología Médica (ANMAT) certifica que, mediante la Disposición N° **t.** y de acuerdo a lo solicitado por GE Healthcare Argentina S.A. se autorizó la inscripción en el Registro Nacional de Productores y Productos de Tecnología Médica (RPPTM), de un nuevo producto con los siguientes datos identificatorios característicos:

Nombre descriptivo: Sistemas Radiográficos, Digitales para Mamografía.

Código de identificación y nombre técnico UMDNS: 18-432 - Sistemas Radiográficos, Digitales para Mamografía.

Marca: General Electric.

Clase de Riesgo: Clase III.

Indicaciones autorizadas: Adquirir imágenes de la mama mediante una técnica de energía dual que permite visualizar la absorción del contraste en el tejido de la mama.

Modelo: Contrast Enhanced Spectral Mammography (CESM)

Condición de expendio: Venta exclusiva a profesionales e instituciones sanitarias.

Nombre del fabricante: GE Medical Systems SCS

Lugar de elaboración: 283 Rue de la Miniere, BUC 78530, Francia.

Se extiende a GE Healthcare Argentina S.A. el Certificado PM-1407-199, en la Ciudad de Buenos Aires, a ...........2.5.MAR.2014 ......., siendo su vigencia por cinco (5) años a contar de la fecha de su emisión.

DISPOSICIÓN Nº

1 878

Dr. OTTO A. ORSINGHER Sub Administrador Nacional **A.,N.M.A.T.**